**Рассматриваются возможности системы PetroExpert для интерпретации данных ГИС и керна в сравнении с современными распространенными геофизическими системами. Описываются такие возможности, как межскважинная корреляция, увязка керн-ГИС и работа с результатами анализов керна. Предлагается программный продукт, который позволяет существенно облегчить и ускорить работы по подготовке исходных данных и проведение интерпретации данных ГИС и анализов керна.**

## **УДОБНОЕ ПРОГРАММНОЕ ОБЕСПЕЧЕНИЕ** ДЛЯ ИНТЕРПРЕТАЦИИ ДАННЫХ **ГИС**

 На российском рынке представлено большое количество разнообразных каротажных систем. Разработка многих из них начиналась еще до эпохи персональных компьютеров и до современных операционных систем с их удобными интерфейсами и возможностями. Конечно, в дальнейшем они были перенесены либо адаптированы, но унаследовали множество подходов, которые сейчас, скорее, тормозят их использование.

ЗАО «Пангея» представляет каротажную систему, которая не только вобрала в себя лучшие достижения в области интерпретации скважинных данных, но и отличается простотой и удобством использования, что существенно сокращает время как на подготовку геофизических данных, так и на проведение интерпретации.

В состав системы PetroExpert, которая объединяет предшествующие наработки ЗАО «Пангея» в области петрофизики и многомерной интерпретации, входят несколько программных комплексов: ModEll, ModERn, MultiLog. В данной статье мы остановимся только на одном из них.

## **ПРОГРАММА MULTILOG**

Программа MultiLog является первой самостоятельной разработкой в рамках системы PetroExpert. Программа MultiLog предназначена для загрузки и визуализации скважинных данных, построения геофизических планшетов и вывода их на печать, проведения всего цикла интерпретации, включая ввод поправок за различные условия, нормализацию и определение подсчетных параметров.

При разработке программы Multilog основной упор был сделан не только на полноценное наполнение стандартными функциями, присущими современному планшету, но и на наиболее удобный интерфейс, позволяющий добиться лучшего результата за меньшее время. Для построения несложного планшета по скважине достаточно нескольких минут, поскольку все данные могут быть импортированы из наиболее распространенных форматов или из буфера обмена, либо созданы пользователем прямо на планшете и, при желании, отредактированы в табличном виде.

В программе MultiLog на одном планшете можно одновременно визуализировать несколько скважин, это можно использовать **М.А. БОРИСОВ А.Д. СОСНИН**

руководитель проекта ЗАО «Пангея» Г. Москва ведущий разработчик ЗАО «Пангея»

для сравнения скважин между собой и для межскважинной корреляции. В режиме межскважинной корреляции скважины любые данные можно передвигать или править мышью прямо на планшете так же, как и в можно быстро выравнивать относительно друг друга по интересующим горизонтам.

Интересной возможностью программы MultiLog является интерактивная увязка данных Керн-ГИС. В этом режиме можно

При разработке программы Multilog основной упор был сделан не только на полноценное наполнение стандартными функциями, присущими современному планшету, но и на наиболее удобный интерфейс, позволяющий добиться лучшего результата за меньшее время

обычном режиме. Есть возможность заливок интересующих горизонтов любыми выбранными цветами. Работа может вестись как в глубинах по стволу скважины, так и в абсолютных глубинах, при этом скважины

работать не только с измерениями на керне и литологией по керну, но и с псевдокаротажными кривыми, измеренными вдоль отобранного керна – например ГК. Увязка может происходить не только путем ►

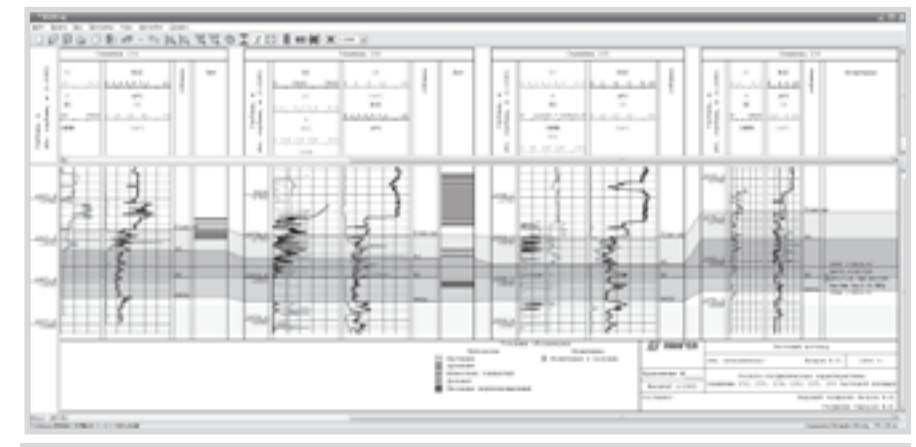

**Рис. 1 Пример многоскважинного планшета**

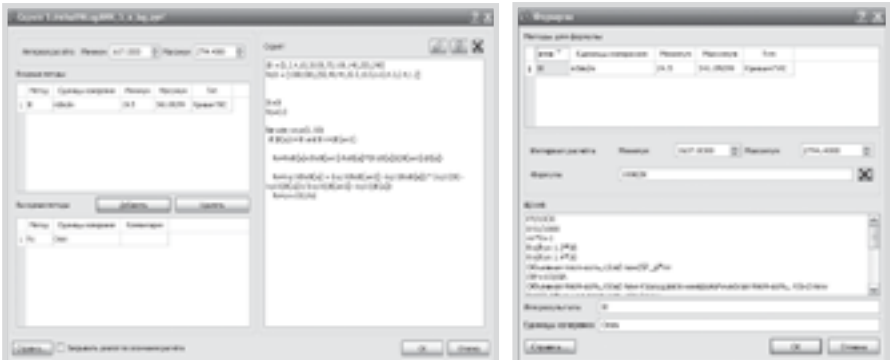

**Рис.2 Окно расчета по формуле и окно скрипта, реализующего перевод показаний метода ИК из проводимости в УЭС**

сдвига мышкой интервалов отбора керна, но и сдвигом отдельных образцов или их произвольного интервала. Так же реализован режим растяжения, сжатия выбранного интервала керновых определений. В результате мы можем экспортировать из программы керн, увязанный по глубине с кривыми ГИС.

Дополнительно из программы MultiLog можно экспортировать готовую таблицу для построения зависимостей Керн-ГИС, в которой есть значения с выбранных пользователем кривых ГИС (снятых на глубине образцов керна) и значения измерений на керне.

Обновленный интерфейс работы с интерпретатором скриптов позволяет разрабатывать как сложные алгоритмы, включающие организацию циклов на каждом интервале глубин (например для интерактивных процессов), сложных условий и т.п., так и простые, как, например, выпрямление кривой ПС по всей скважине с использованием нерегулярной кривой, созданной прямо на планшете. На входе и на выходе можно использовать большое количество переменных, причем на вход могут подаваться одновременно разные типы данных: кривая ГИС, пластовые отсчеты (в том числе и по результатам исследования керна), кривая с нерегулярным шагом. В тексте программы можно использовать массивы данных, корректно обрабатывается и возвращается признак отсутствия информации.

 В программе MultiLog можно вводить поправки или преобразовывать геофизические величины при помощи палеток, которые либо есть в готовом виде, либо несложно добавить пользователю самостоятельно при помощи удобного редактора палеток.

Программа MultiLog удобно взаимодействует с офисными пакетами, такими как MS Office (или его аналоги), и большинство данных, обычно получаемых в табличном виде, можно просто скопировать в буфер обмена и вставить в планшет, где они сразу будут отображены. Все данные с планшета можно скопировать обратно в буфер обмена.

Созданный в программе Multilog планшет удовлетворяет требованиям ГКЗ и ТКЗ.

В 2008 году с использованием программы Multilog была проведена интерпретация данных ГИС и представлены оперативные подсчеты запасов, прошедшие ЦБК и ГКЗ МПР РФ по следующим объектам:

Западная Сибирь: два месторождения (терригенные отложения васюганской свиты);Тимано-печорская провинция: одно месторождение (карбонатные отложения нижнего карбона).

## **ЗАКЛЮЧЕНИЕ**

Пользователями программы Multilog могут быть не только специалисты по интерпретации данных ГИС. Некоторые лаборатории по исследованию образцов керна используют программу Multilog для быстрой увязки Керн-ГИС. При отсутствии специалистов-каротажников освоение программы Multilog занимало не более 2 дней. Кроме того, программу Multilog можно рекомендовать геологическим отделам для быстрой и удобной работы с каротажными данными и составления схем межскважинной корреляции. ■

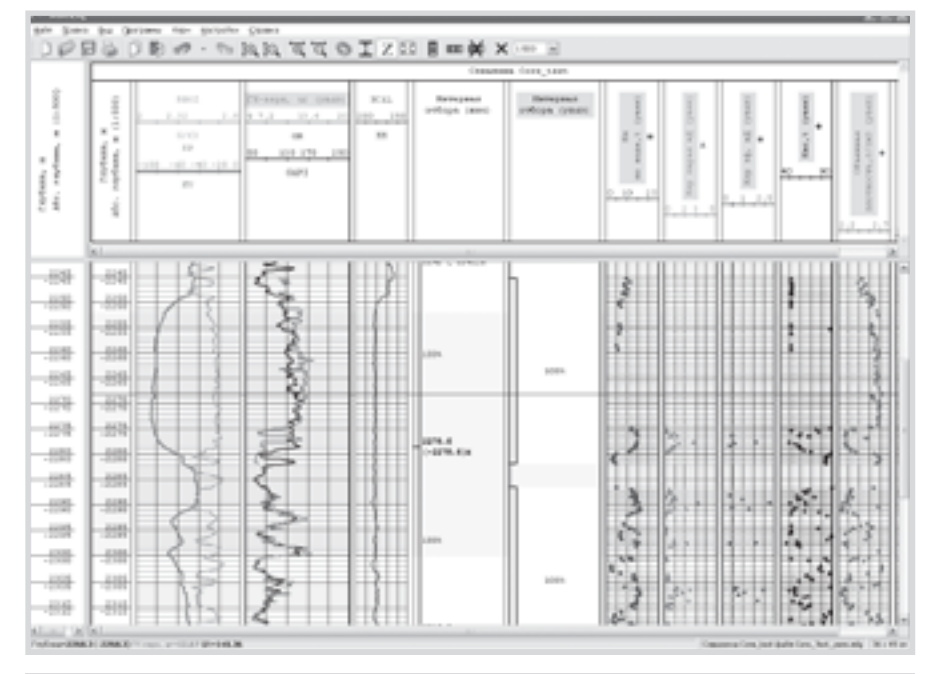

**Рис. 3 Иннтерактивная увязка Керн-ГИС. Кривая ГК-керн получена вдоль отобранного керна, нижний интервал отбора керна увязан по кривым ГК (GR)**

Обновленный интерфейс работы с интерпретатором скриптов позволяет разрабатывать как сложные алгоритмы, включающие организацию циклов на каждом интервале глубин, сложных условий и т.п., так и простые как, например, выпрямление кривой ПС по всей скважине с использованием нерегулярной кривой, созданной прямо на планшете

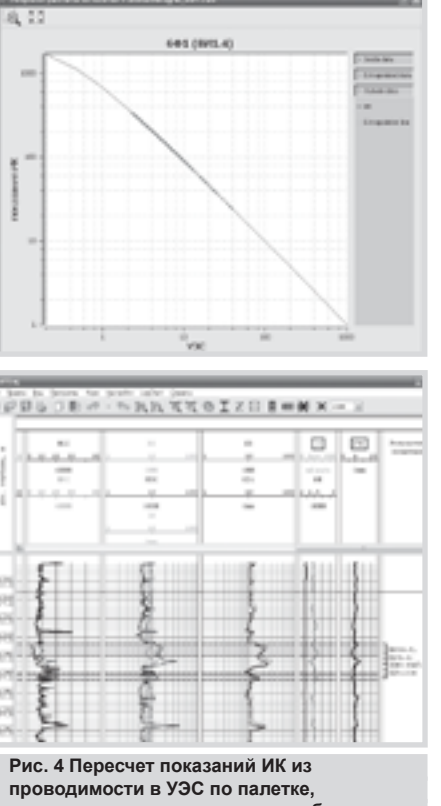

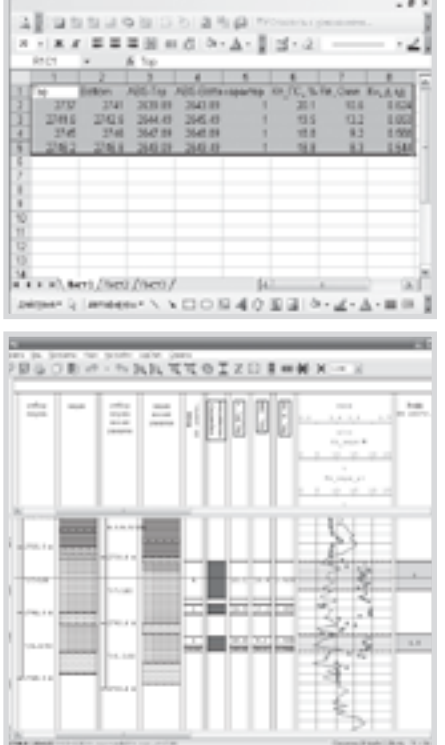

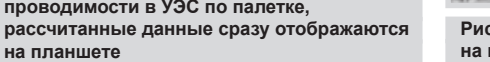

**Рис.5 Пример экспорта выделенных на планшете данных в Microsoft Excel**